# **Manuale Microsoft Project**

If you ally infatuation such a referred **Manuale Microsoft Project** ebook that will give you worth, get the agreed best seller from us currently from several preferred authors. If you want to humorous books, lots of novels, tale, jokes, and more fictions collections are as well as launched, from best seller to one of the most current released.

You may not be perplexed to enjoy all ebook collections Manuale Microsoft Project that we will utterly offer. It is not in relation to the costs. Its not quite what you compulsion currently. This Manuale Microsoft Project, as one of the most in force sellers here will extremely be among the best options to review.

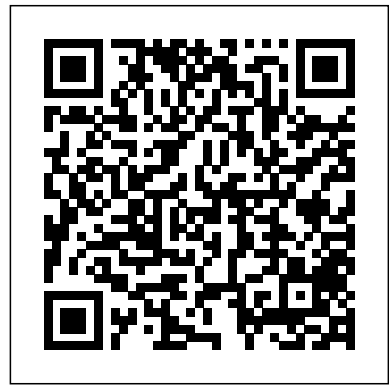

Microsoft Office 2019 Step by Step Apogeo Editore A guide to the project management tool covers such topics as creating tasks and assign constraints, estimating project costs, resolving scheduling problems, creating project reports, and consolidating projects.

### **Manuale di progettazione sanitaria internazionale** HOEPLI EDITORE

Il Project Management, ovvero la Gestione dei Progetti, è oggigiorno una disciplina sempre più diffusa nelle Organizzazioni pubbliche, private, profit e no profit. Progetti di cambiamento e innovazione sono spesso affidati a professionisti che spesso approcciano questa attività con limitate conoscenze pratiche sull'utilizzo dei sistemi informativi che supportano le attività di Project Management. Partendo da tale premessa, gli autori di questo ebook hanno ideato un innovativo strumento per approfondire le conoscenze tecnico/metodologiche necessarie per gestire con profitto un progetto utilizzando una delle applicazioni informatiche più conosciute ovvero Microsoft Project (ver.2010). Questo tool, denominato Recall Map, tramite l'utilizzo di immagini, rappresentazioni e connessioni logiche, prova a far riemergere in ognuno di noi la perduta memoria eidetica, al fine di evocare e, soprattutto, ricordare con successo concetti, metodi e procedure che sono oggetto di studio e/o di lavoro. La versione advanced del testo contiene le seguenti mappe distinte per aree tematiche: Pianificazione di un progetto [WBS, OBS e RAM - la pianificazione dei tempi (legami, durate, calendario, milestone, scadenze, vincoli) la pianificazione delle risorse (inserimento, allocazione, livellamento, your project status, and generally communicate in one visualizzazioni) - la pianificazione dei costi (tariffario, curva di budget, visualizzazioni) - la baseline)], Controllo [impostazione data di avanzamento, rilevazione dati effettivi, analisi con il metodo dell'Earned Value (EVM)], Personalizzazioni (scala cronologica, layout, libreria, ordinamenti, raggruppamenti, filtri, cruscotti semaforici).

*Microsoft Exchange Server 2013 Pocket Consultant* Microsoft Press Get up to speed on Microsoft Project 2013 and learn how to manage projects large and small. This crystal-clear book not only guides you step-by-step through Project 2013's new features, it also gives you real-world guidance: how to prep a project before touching your PC, and which Project tools will keep you on target. With this Missing Manual, you'll go from project manager to Project master. The important stuff you need to know Learn Project 2013 inside out. Get hands-on instructions for the Standard and Professional editions. Start with a project management primer. Discover what it takes to handle a project successfully. Build and refine your plan. Put together your team, schedule, and budget. Achieve the results you want. Build realistic schedules with Project, and learn how to keep costs under control. Track your progress. Measure your performance, make course corrections, and manage changes. Create attractive reports. Communicate clearly to stakeholders and team members using charts, tables, and dashboards. Use Project's power tools. Customize Project's features and views, and transfer info via the cloud, using Microsoft SkyDrive. Microsoft Project 2019 Step by Step Packt Publishing Ltd Everything you need to get productive in the Cloud with Office 365 With 70 million users worldwide, Microsoft Office 365 combines the familiar Office desktop suite with cloud-based versions of Microsoft's next-generation communications and collaboration services. It offers many benefits including security, reliability, compatibility with other products, over-the-air updates in the cloud that don't require anything from the user, single sign on for access to everything right away, and so much more. Office 365 For Dummies offers a basic overview of cloud computing and goes on to cover Microsoft cloud solutions and the Office 365 product in a language you can understand. This includes an introduction to each component which leads into topics around using each feature in each application. Get up to speed on instant messaging Use audio, video, and web conferencing Get seamless access to the Office suite with Office Web apps Access information anywhere, anytime Office 365 is the key to office productivity — and now you can put it to use for you!

**Windows PowerShell Step by Step** Microsoft Press 100.786

*Introducing Microsoft Power BI* John Wiley & Sons Microsoft Project 2003 For DummiesJohn Wiley & Sons C++. Manuale di programmazione orientata agli oggetti. Con CD-ROM Pearson Education

Project plan. If you've used an earlier version of Project,techniques. We then move on to server-side and clientthis book with a no-code configuration chapter and explain the schema, fields, and forms modeling

Whether your job is to manage the construction of a building, oversee the launch of a new product, host an international event, or plan a company party, Microsoft Project 2003 can help. Microsoft Project 2003 For Dummies shows you how to use the program to plan,

schedule, and budget all phases of a project, assign the resources, create essential reports, and monitor your progress. If you're new to Project, you'll find what you 365 and cater to your unique circumstances. We start need to get up to speed, including info on how Project

works, finding your way around, and building your first you'll delve into Project 2003 and all of the new featuresside custom code extensions. Next, you will see how it puts at your fingertips. Complete with case histories, screen shots, and step-by-step instructions, this guide walks you through: Making calendar settings, building a task-outline, and entering timing and timing relationships and integration patterns that can be used with Dynamics for tasks Assigning resources and material costs to tasks 365 (Angular, 3 tiers, and many others). Finally, we end Using scheduling and tracking tools: The Gantt Chart which is the main view of Project; The Network Diagram available. Throughout we explain a range of design (version of a PERT (program Evaluation and Review Technique) chart; Risk management; and Resource management Recalculating based on what-if scenarios to enterprise-scale quality code. Style and approach This solve resource conflicts, get your costs within budget, or book takes a recipe-based approach, delivering practical meet your deadlines Understanding the task/subtask structure, creating an outline, and working with WBS (Work Breakdown Structure) codes Working with a customizing costs fields with Value Lists Saving your plan with a baseline Using the tracking toolbar and to record actual activity, update fixed costs, and more Generating and formatting standard reports (complete with graphics), creating custom reports, and using the XML Reporting Wizard If you have Project Server (that complements Project 2003 but is not included), this book shows you how to use Project in an enterprise environment to centralize information online and get real online collaboration. You can publish projects to the Web, allow team members to update their progress, analyze central, online location. Microsoft Project 2003 For Dummies is complete with a bonus CD-ROM that includes: Add-on tools and templates Case history examples Test preparation questions for the Project Management Institute (PMI) certification exam Milestones Project Companion and Project KickStart trial versions Cobra, WBS Chart Pro, PERT Chart Expert, and TimeSheet Professional demo versions Use this friendly guide to get comfortable with Project. You'll wonder how mew way to learn and develop the Microsoft Azure skills, you managed without it. Microsoft Project 2013 Step by Step GO! Internationalisering Microsoft InfoPath 2003 Kick Start builds upon the reader's knowledge of the Microsoft Office system to enable them to get right to work making productive use of InfoPath. It is targeted specifically at the early adopters - developers who will use their knowledge of XML and Web development to build sophisticated applications with InfoPath front ends. However it is also, carefully structured to enable "front line" InfoPath users to quickly glean the information they need to be productive when developing their own InfoPath forms and when working with developers to create more involved InfoPath applications.

## Progettazione europea di qualità nel sociosanitario: concepire e stilare proposte di successo. Manuale pratico "O'Reilly Media, Inc."

combination of cost types (fixed, work, and material) and **Microsoft Azure Essentials - Fundamentals of Azure** deployment and tackle your specific business problems. Packt Publishing Ltd

More than 80 recipes to help you leverage the various extensibility features available for Microsoft Dynamics and solve problems easily About This Book Customize, configure, and extend the vanilla features of Dynamics 365 to deliver bespoke CRM solutions fit for any organization Implement business logic using point-andclick configuration, plugins, and client-side scripts with MS Dynamics 365 Built a DevOps pipeline as well as Integrate Dynamics 365 with Azure and other platforms Who This Book Is For This book is for developers, administrators, consultants, and power users who want to learn about best practices when extending Dynamics 365 for enterprises. You are expected to have a basic understand of the Dynamics CRM/365 platform. What You Will Learn Customize, configure, and extend Microsoft Dynamics 365 Create business process automation Develop client-side extensions to add features to the Dynamics 365 user interface Set up a security model to securely manage data with Dynamics 365 Develop and deploy clean code plugins to implement a wide range of custom behaviors Use third-party applications, tools, and patterns to integrate Dynamics 365 with other platforms Integrate with Azure, Java, SSIS, PowerBI, and Octopus Deploy Build an end-to-end DevOps pipeline for Dynamics 365 In Detail Microsoft Dynamics 365 is a powerful tool. It has many unique features that empower organisations to bridge common business challenges and technology pitfalls that would

usually hinder the adoption of a CRM solution. This book sets out to enable you to harness the power of Dynamics

best to integrate Dynamics 365 in a DevOps pipeline to package and deploy your extensions to the various SDLC environments. This book also covers modern libraries

by highlighting some of the powerful extensions patterns and techniques that can be used to enhance your code quality; the aim is that you will learn to write examples and use cases so that you can identify the best possible approach to extend your Dynamics 365

Part of a series of specialized guides on System Center - this book shares real-world expertise for using Configuration Manager capabilities to deliver more effective IT services. Series editor Mitch Tulloch and a team of System Center experts

provide concise technical guidance as they step you through key deployment and management scenarios. **Microsoft Project 2010 Step by Step** HOEPLI EDITORE Project management: risorse dedicate al project manager e a chiunque si trovi a dover gestire progetti.

**Microsoft Project 2003 For Dummies** HOEPLI EDITORE Step-by-step exam guide to learn Microsoft Azure Administration with hands-on labs. KEY FEATURES Well-organized and detailed coverage for passing the Azure Administrator Exam. Gain proficiency in analyzing resource utilization and consumption. Explore how to manage resource groups and establish storage accounts.

Expert-led designed and scenario-focused questions and

answers. DESCRIPTION The Azure administrator is a

and it helps you to grow your career in the cloud era. In this book, you will learn about the basic and advance concepts of the Azure administration. You will also learn how to use the Azure active directory user management and how to sync your on-premises active directory with the Azure directory. This book also explains concepts like the Azure Virtual machine, Azure storage account, and Azure networking with an exam-based scenario. At the end the book explains Azure monitor, Azure networking, on-premises to Azure connectivity using the site-to-site connection or through EXPRESS ROUTE along with the Disaster and Backup recovery option. This book covers a full chapter of Exam Preparation Guidelines and scenarios-based questions that will help readers in their exam preparations. WHAT YOU WILL LEARN Efficient use of Azure components with conceptual-based learning on Azure services. Step-bystep implementation of routine Azure administration tasks. Exciting examples and illustrations on using Azure active directory and other utilities. Smart coverage on Azure virtual machine, Azure storage account, and Azure networking. WHO THIS BOOK IS FOR This book is for all system administration roles or anyone seeking to successfully pass the Azure Administration certification exam and become a true professional Azure Administrator. To make the best of this book, we expect you to be familiar with PowerShell and CLI. TABLE OF CONTENTS 1.Implement and manage the hybrid identities 2.Managing Role assignment through the RBAC Policy 3.Azure Subscription and Resources Group Management 4.Managing and Configuration of the Storage Accounts 5.Manage data in the Azure Storage 6.Configure the Azure File 7.Create and configure a VM 8.Automate the deployment of the VMs 9.Create and configure the containers 10.Create and configure the Web Apps 11.Configure the Virtual Networking and Integrate an onpremises to the Azure Network 12.Configure the load balancing 14.Secure access to the virtual networks 15.Monitor and troubleshoot virtual networking 16.Analyze resource utilization and consumption 17.Implement backup and recovery 18.Exam Guidelines and Assessment

"O'Reilly Media, Inc."

This comprehensive and authoritative guide will teach you the DAX language for business intelligence, data modeling, and analytics. Leading Microsoft BI consultants Marco Russo and Alberto Ferrari help you master everything from table functions through advanced code and model optimization. You'll learn exactly what happens under the hood when you run a DAX expression, how DAX behaves differently from other languages, and how to use this knowledge to write fast, robust code. If you want to leverage all of DAX's remarkable power and flexibility, this nocompromise "deep dive" is exactly what you need. certifications No experience with Windows Perform powerful data analysis with DAX for Microsoft SQL Server Analysis Services, Excel, and necessary Power BI Master core DAX concepts, including calculated columns, measures, and error handling Understand evaluation contexts and the CALCULATE and CALCULATETABLE functions Perform time-based calculations: YTD, MTD, previous year, working days, and more Work with expanded tables, complex functions, and elaborate DAX expressions Perform calculations over hierarchies, including parent/child hierarchies Use DAX to express diverse and unusual relationships Measure DAX query performance with SQL Server Profiler and DAX Studio

ECDL il manuale. Syllabus 4.0. Windows 2000. Office 2000. Con CD-ROM Microsoft Press This is the eBook of the printed book and may not include any media, website access codes, or print supplements that may come packaged with the bound book. Introducing Microsoft Power BI enables you to evaluate when and how to use Power BI. Get inspired to improve business processes in your company by leveraging the available analytical and collaborative features of this environment. Be sure to watch for the publication of Alberto Ferrari and Marco Russo's upcoming retail book, Analyzing Data with Power BI and Power Pivot for Excel (ISBN 9781509302765). Go to the book's page at the Microsoft Press Store here for more details:http://aka.ms/analyzingdata/details. Learn more about Power BI at https://powerbi.microsoft.com/.

### **Microsoft Azure Administrator Exam Prep (AZ-104)** maintain Build standardized environments with

Access Database Design & Programming Microsoft

### Press

This is learning made easy. Get more done quickly with Office 2019. Jump in wherever you need answers - brisk lessons and colorful screenshots show you exactly what to do, step by step. Covers Word, Excel, PowerPoint and Outlook Format Word documents for maximum visual impact Build powerful, reliable Excel workbooks for analysis and reporting Prepare highly effective PowerPoint presentations Use Outlook to organize your email, calendar, and contacts Includes downloadable practice files

Microsoft Project 2007 Bible John Wiley & Sons Microsoft Azure Essentials from Microsoft Press is a series of free ebooks designed to help you advance your technical skills with Microsoft Azure. The first ebook in the series, Microsoft Azure Essentials: Fundamentals of Azure, introduces developers and IT professionals to the wide range of capabilities in Azure. The authors - both Microsoft MVPs in Azure - present both conceptual and how-to content for key areas, including: Azure Websites and Azure Cloud Services Azure Virtual Machines Azure Storage Azure Virtual Networks Databases Azure Active Directory Management tools Business scenarios Watch Microsoft Press's blog and Twitter (@MicrosoftPress) to learn about other free ebooks in the "Microsoft Azure Essentials" series.

Manuale Di Visual Basic Microsoft Project 2003 For Dummies

Your hands-on guide to Windows PowerShell scripting fundamentals Expand your expertise--and teach yourself the fundamentals of Windows PowerShell scripting, including features available in Windows PowerShell 5. If you are an IT professional, power user, or consultant, you'll get the guidance, exercises, and code you need to master core techniques for automating Windows setup, deployment, and management. Discover how to: Run cmdlets and command-line utilities Administer Windows-based servers and desktops with built-in cmdlets Use providers to access external information Write and run scripts from the Windows ISE Create functions that are easy to

profiles Automate Windows systems with WMI, CIM cmdlets, and remoting Automate Active Directory Domain Services (AD DS) Debug scripts and handle errors Run commands that survive interruptions Use Desired State Configuration (DSC) to manage software services and their environments Get powerful new modules from PowerShell Gallery About You This book is for: IT professionals and power users who want to get productive with Windows PowerShell, including new features in Windows PowerShell 5 Windows system administrators who want to be more efficient and productive Anyone pursuing Windows PowerShell PowerShell or other scripting technologies

*Word 2000. Imparare per progetti* Microsoft Press For programmers who prefer content to frills, this guide has succinct and straightforward information for putting Access to its full, individually tailored use. Apress

The quick way to learn Microsoft Visio 2016! This is learning made easy. Get more done quickly with Visio 2016. Jump in wherever you need answers--brisk lessons and colorful screenshots show you exactly what to do, step by step. Get results faster with starter diagrams Diagram processes, organizations, networks, and datacenters Add styles, colors, and themes Enhance diagrams with data-driven visualizations Link to external data sources, websites, and documents Add structure to diagrams with containers, lists, and callouts Validate flowchart, swimlane, and BPMN diagrams Collaborate and publish with Visio Services and Microsoft SharePoint 2016 Look up just the tasks and lessons you need

*Microsoft SharePoint 2016 Step by Step* Microsoft Press

Gli scopi di questo lavoro sono fondamentalmente due: 1) spiegare come molte organizzazioni aziendali, pubbliche e private, possono trovare conveniente utilizzare tecniche e strumenti di Project Management per la gestione di progetti o per il monitoraggio di commesse di produzione che, per propria natura, abbiano sufficienti similitudini alla logica di gestione di un progetto; 2) spiegare come farlo utilizzando il software Microsoft Project (nella versione 2016). Questo volumetto dunque assolve alla duplice funzione di manuale operativo introduttivo all'uso di Microsoft Project e a quello di "linea guida" (o compendio di best practice) per la conduzione aziendale di alcune tipologie di commesse di produzione, secondo l'approccio e le esperienze reali maturate dall'autore in molti anni di consulenza presso molteplici aziende manifatturiere (e non) del territorio nazionale.